IMPROVE OPENSTREETMAP A RECEIPT AT A TIME

# COFFEOSM

MICHELE TAMENI MICHELE@TAMENI.IT

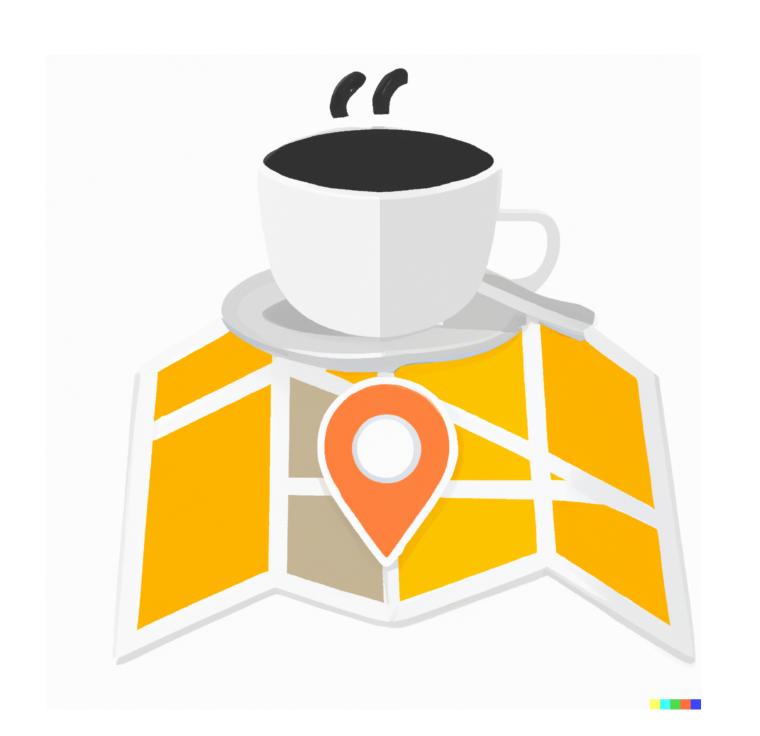

#### THE USUAL PROCESS

- Is the place already in OSM?
- Gather all information needed (name, position, address, phone, website)
- Open the web editor (or your preferred one)
- Insert all the relevant data
- Check it
- Save it

## THE LONG WAY TO FOSDEM

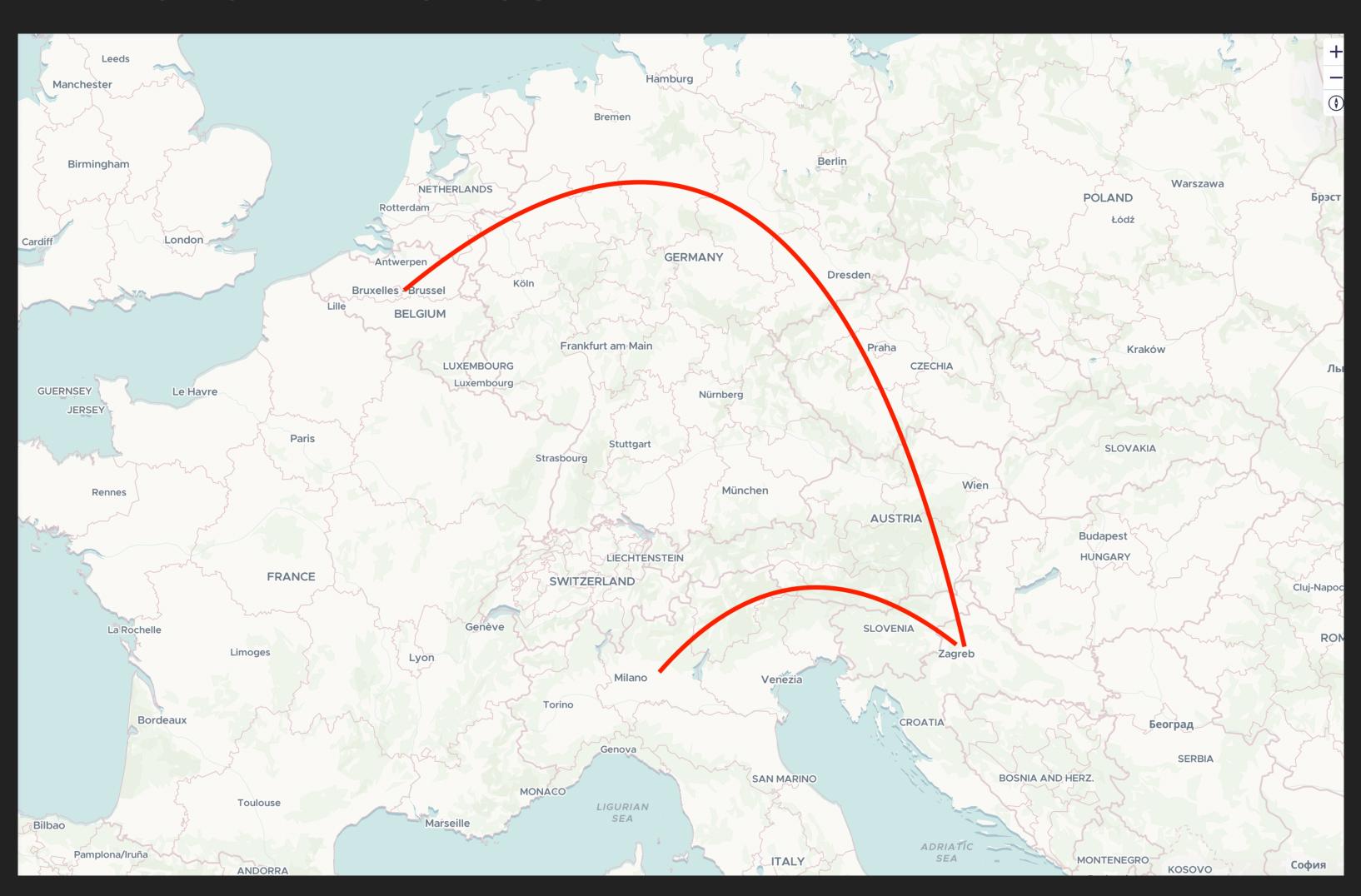

# THE OSM MAIN PROBLEM (IT'S A JOKE)

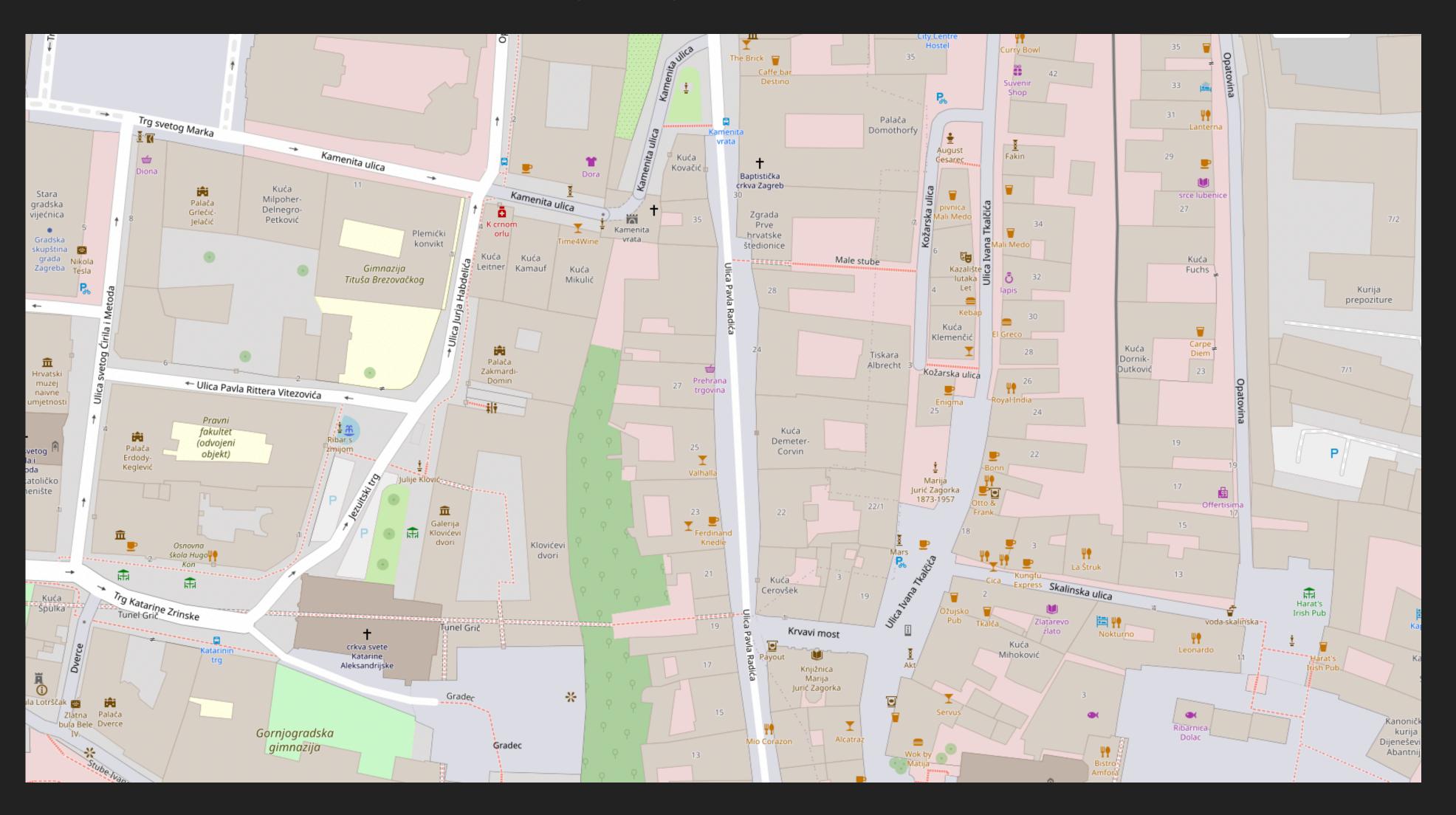

### BOB COMES TO THE RESCUE

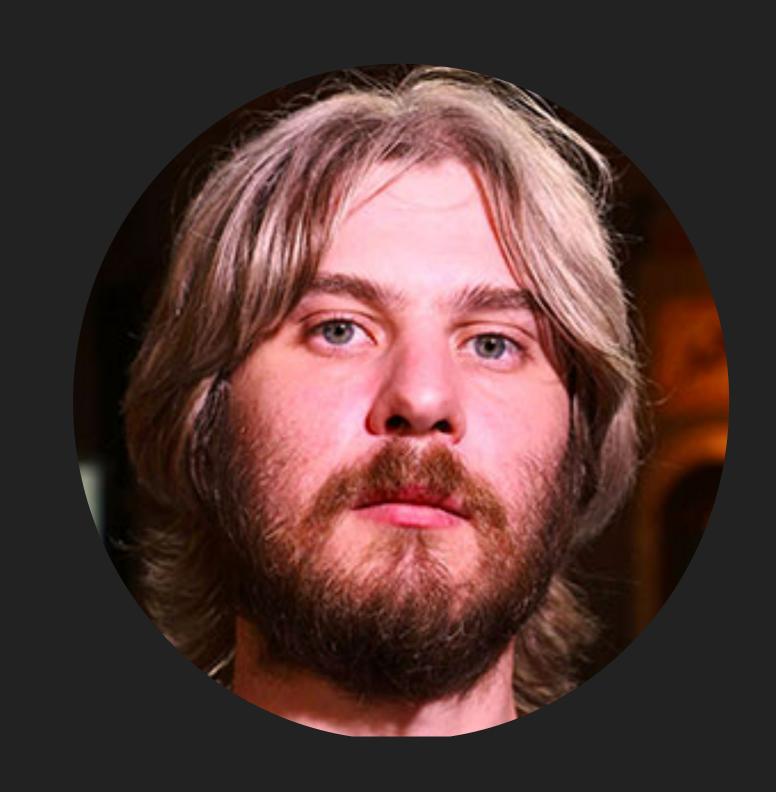

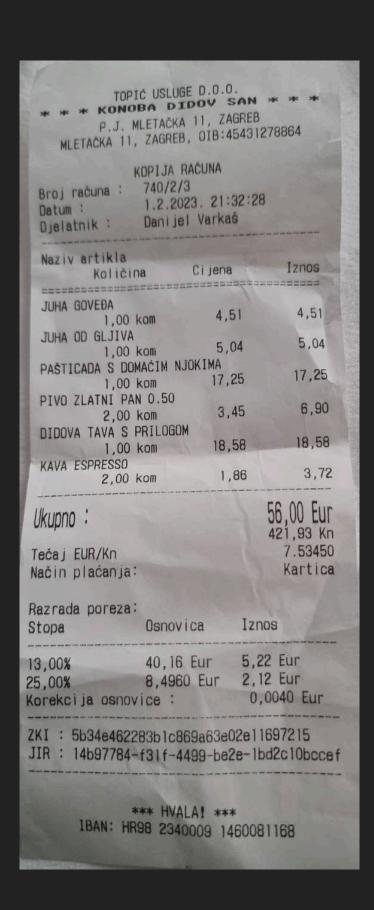

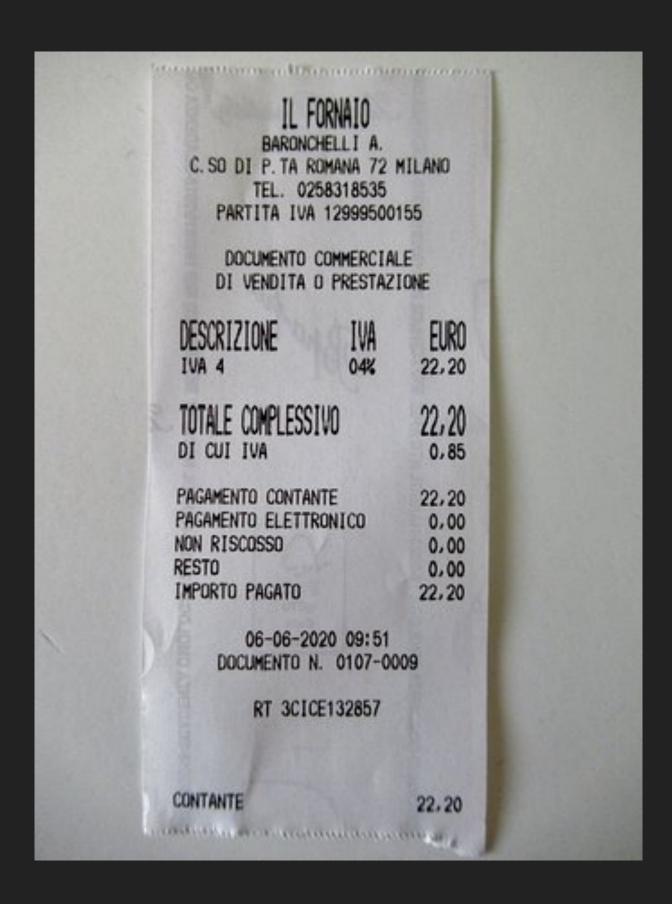

#### COFFE OSM BENEFIT

- The receipt contain all the need information
- Places existences check is automated
- The app tokenise the information for you
- Just copy/paste into OSM editor (or insert directly?)

#### PROJECT STRUCTURE

Backend: Python API based on FastAPI

Frontend: VUE App

▶ Future: Integration with other editors, Stand Alone Mobile App? PWA?

## HOW IT WORK (ACTUALLY)

- Receipt is uploaded to a server
- Exif data are removed
- Image (should) be prepared for OCR
- OCR
- Parsing and entity recognition (libpostal, spacy, custom ML model?)
- Search similar place on OSM (by name, location)

#### WHAT'S NEED TO BE DONE

- Improve data extraction (image preprocess, external ocr, custom ML Model)
- Frontend PWA, Flutter APP, integration
- Integration:OSM login and editing API
- More receipt to test and improve!
- Ideas? What can be done different (and better)
- Error handling

### MAKE BOB HAPPY

- More Pubs
- More Beer
- More Fun
- Improve OSM Together

# THANK YOU

https://gitlab.com/netvandal/coffeosm

http://coffeosm.tameni.it (temp playground)

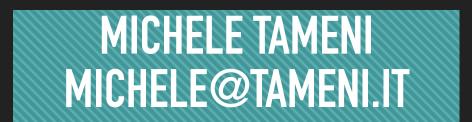